# Parcoursup 2020

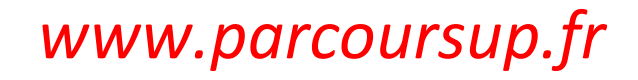

## SITE PARCOURSUP

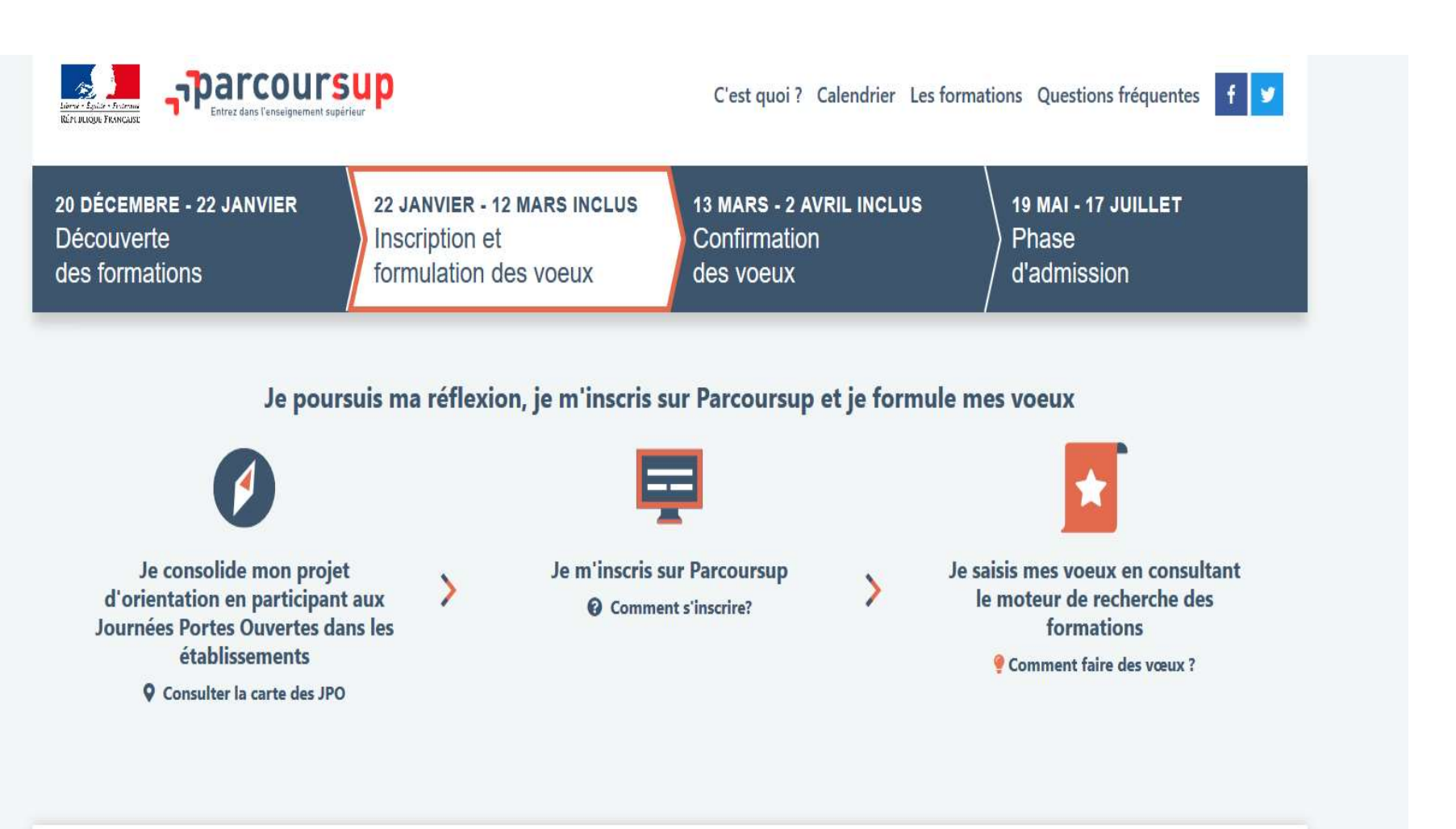

#### Tweets de @parcoursup\_info

## **LE CALENDRIER**

Janv. 2020

Fév.

**Mars** 

Avril

## 22 Janvier > 2 Avril 2020 Je m'inscris pour formuler mes vœux et finalise mon dossier

#### TOUT AU LONG DU 2<sup>e</sup> TRIMESTRE

· Je poursuis ma réflexion et je participe aux journées portes ouvertes des établissements d'enseignement supérieur et aux salons d'orientation, pour échanger avec des enseignants et des étudiants ambassadeurs.

Si je suis lycéen, je participe à la 2<sup>e</sup> semaine de l'orientation dans mon lycée.

#### DU 22 JANVIER AU 12 MARS

- · Je m'inscris sur Parcoursup pour créer mon dossier candidat.
- . Je formule mes vœux et j'exprime ma motivation: jusqu'à 10 vœux (avec possibilité de sous-vœux selon les formations).

Jeudi 12 mars: dernier jour pour formuler mes vœux.

#### **FÉVRIER-MARS**

Si je suis lycéen, chaque vœu que je formule fait l'objet d'une liche Avenir comprenant les appréciations de mes professeurs et l'avis du chef d'établissement dans le cadre du 2<sup>e</sup> conseil de classe.

#### JEUDI 2 AVRIL

Dernier jour pour finaliser mon dossier avec les éléments demandés par les formations et pour confirmer chacun de mes vœux.

O Des vidéos tutorielles sont proposées sur Parcoursup pour vous guider à chaque étape

#### **AVRIL-MAI**

Les formations que j'ai demandées examinent mon dossier à partir des critères généraux d'examen des vœux qu'elles ont indiqués dans leur fiche de présentation Parcoursup.

## **LE CALENDRIER**

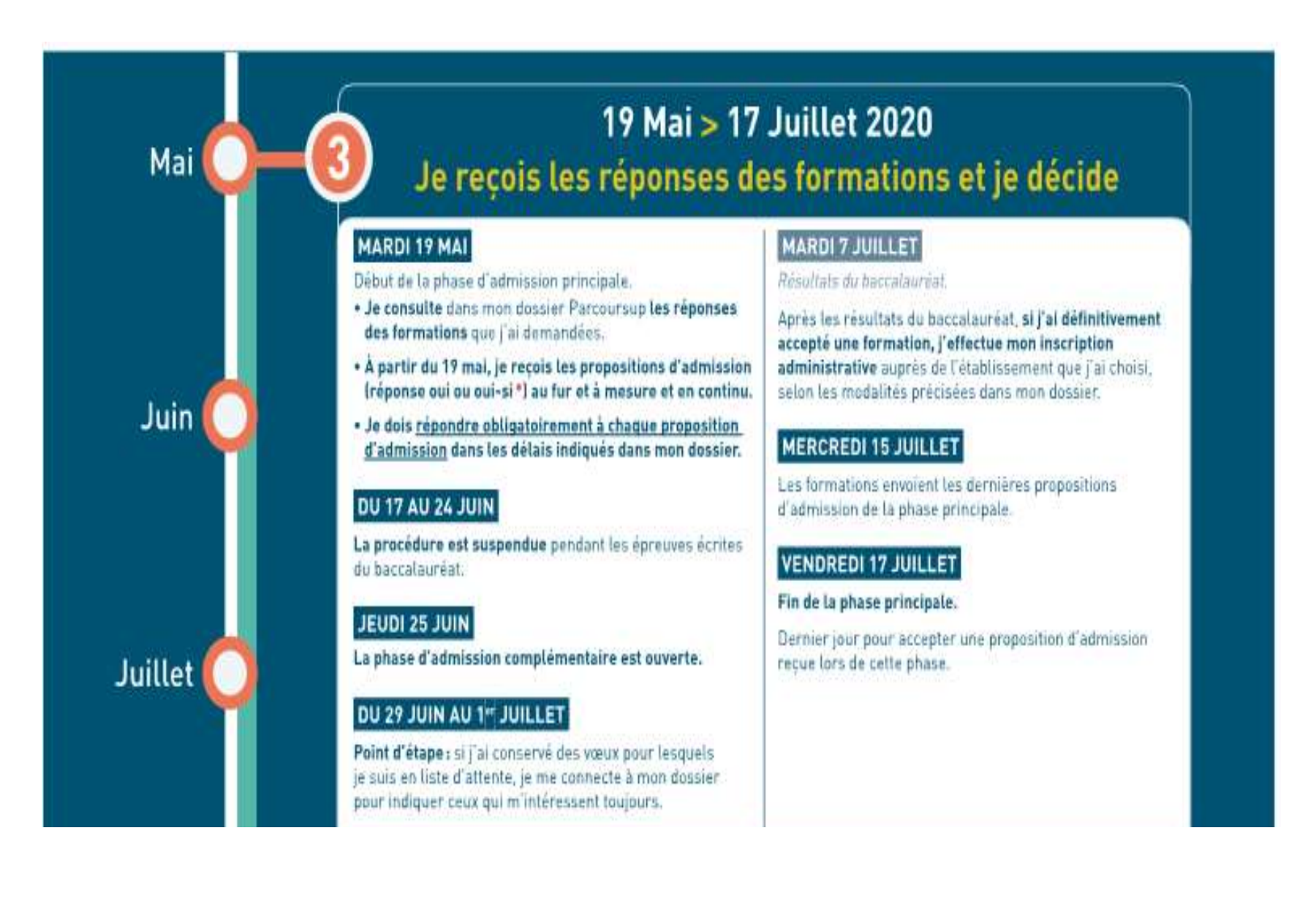

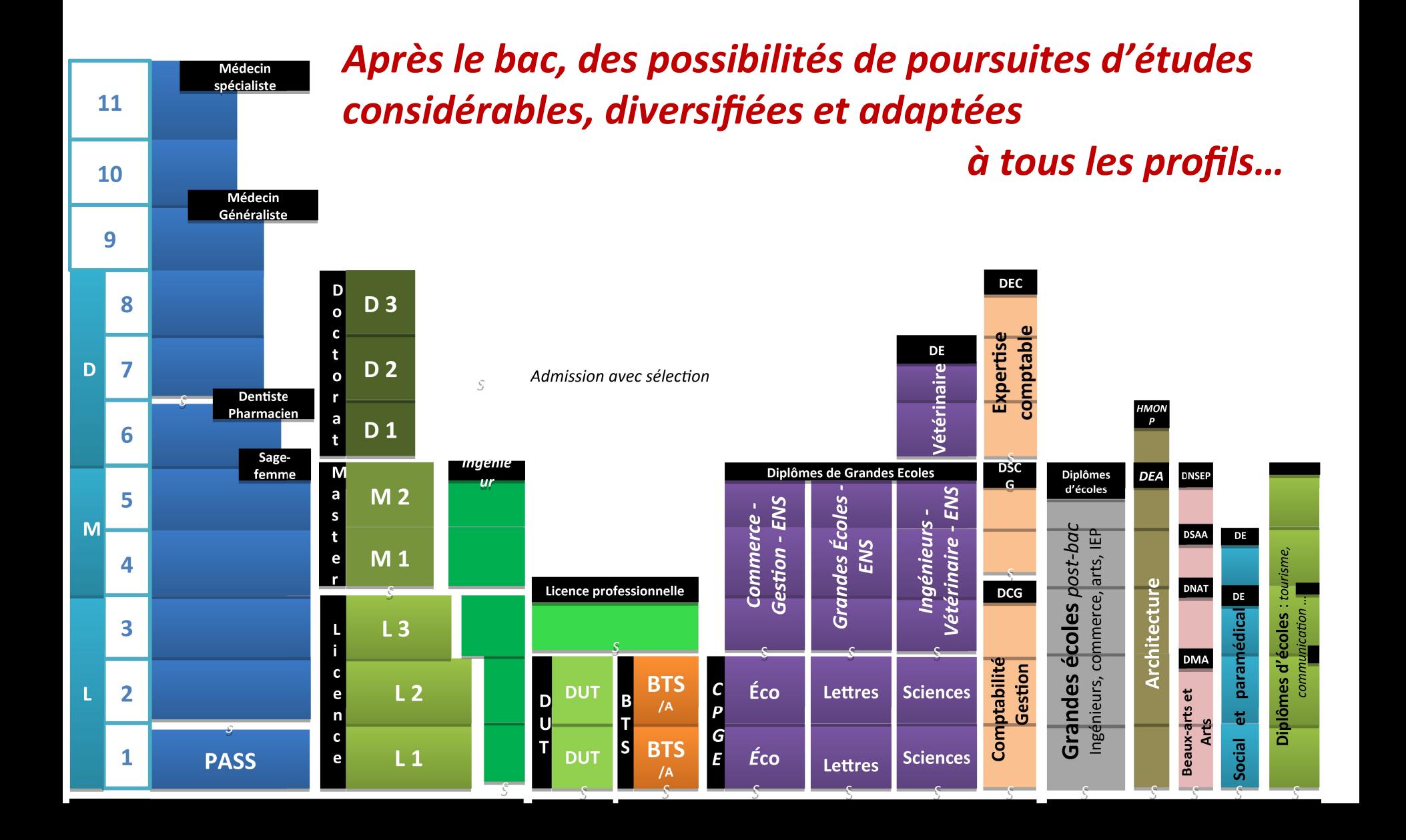

## Plus de 10 000 formations accessibles

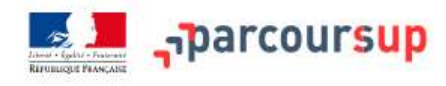

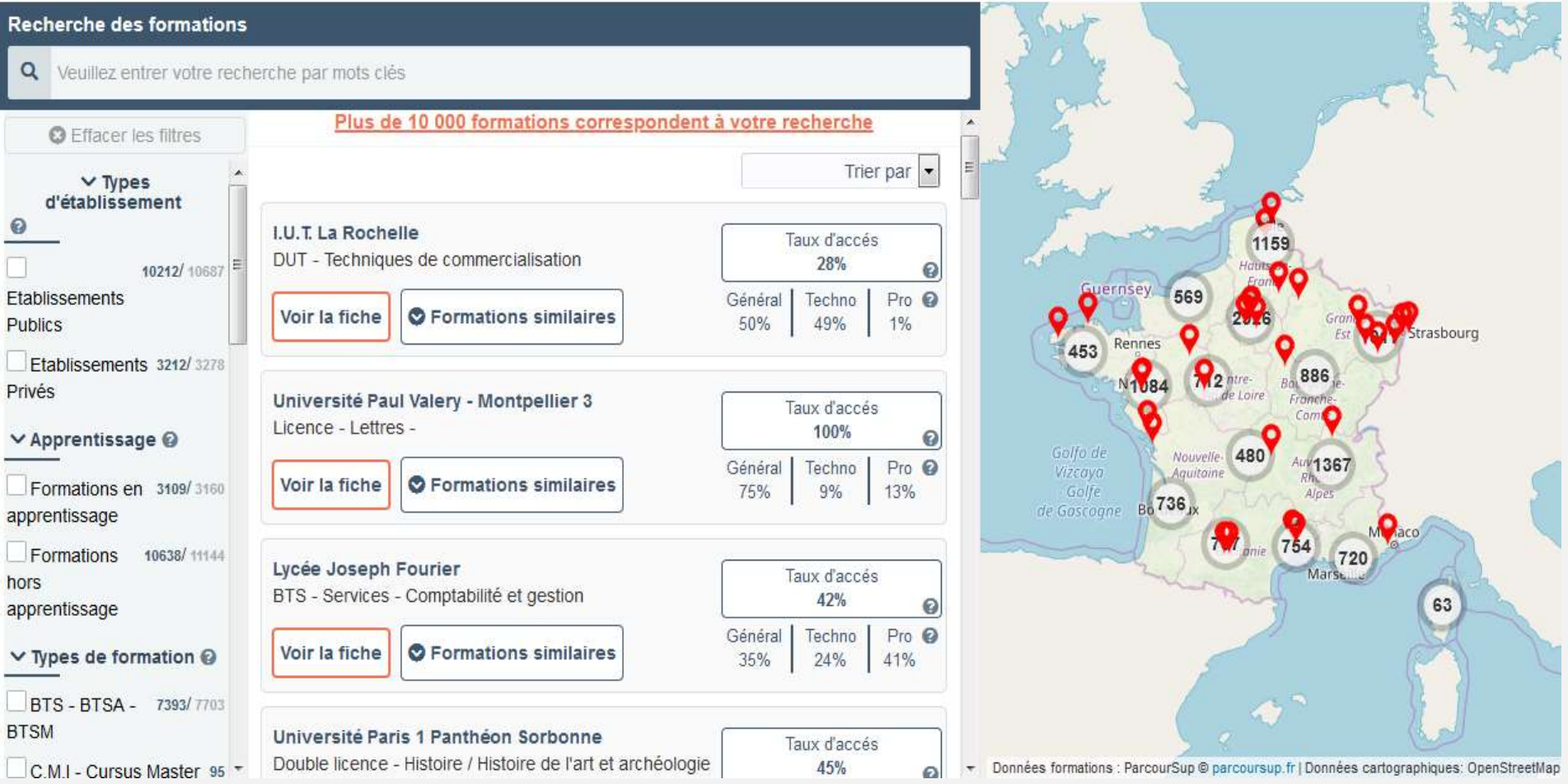

Inscription des vœux sur Parcoursup des instituts d'ergothérapeute, d'orthophoniste, pédicure-podologue, psychomotricien, technicien de laboratoire médical (DE) et les instituts de formation de manipulateurs d'électroradiologie médicale (IFMEM)

IEP Paris, Bordeaux, Grenoble et réseau des 7 (Aix en provence, Rennes, St Germain-en-laye, Strasbourg, Lille, Lyon, Toulouse)

Ecoles d'Art, Audiovisuel, Patrimoine

Etudes de santé (Cf. diapo suivante) Accès Kiné : Licence PASS, Licence avec option « Accès santé », Licence Biologie ou STAPS

#### Licence discipline option<br>
Licence PASS avec<br>
Licence discipline option « accès santé »

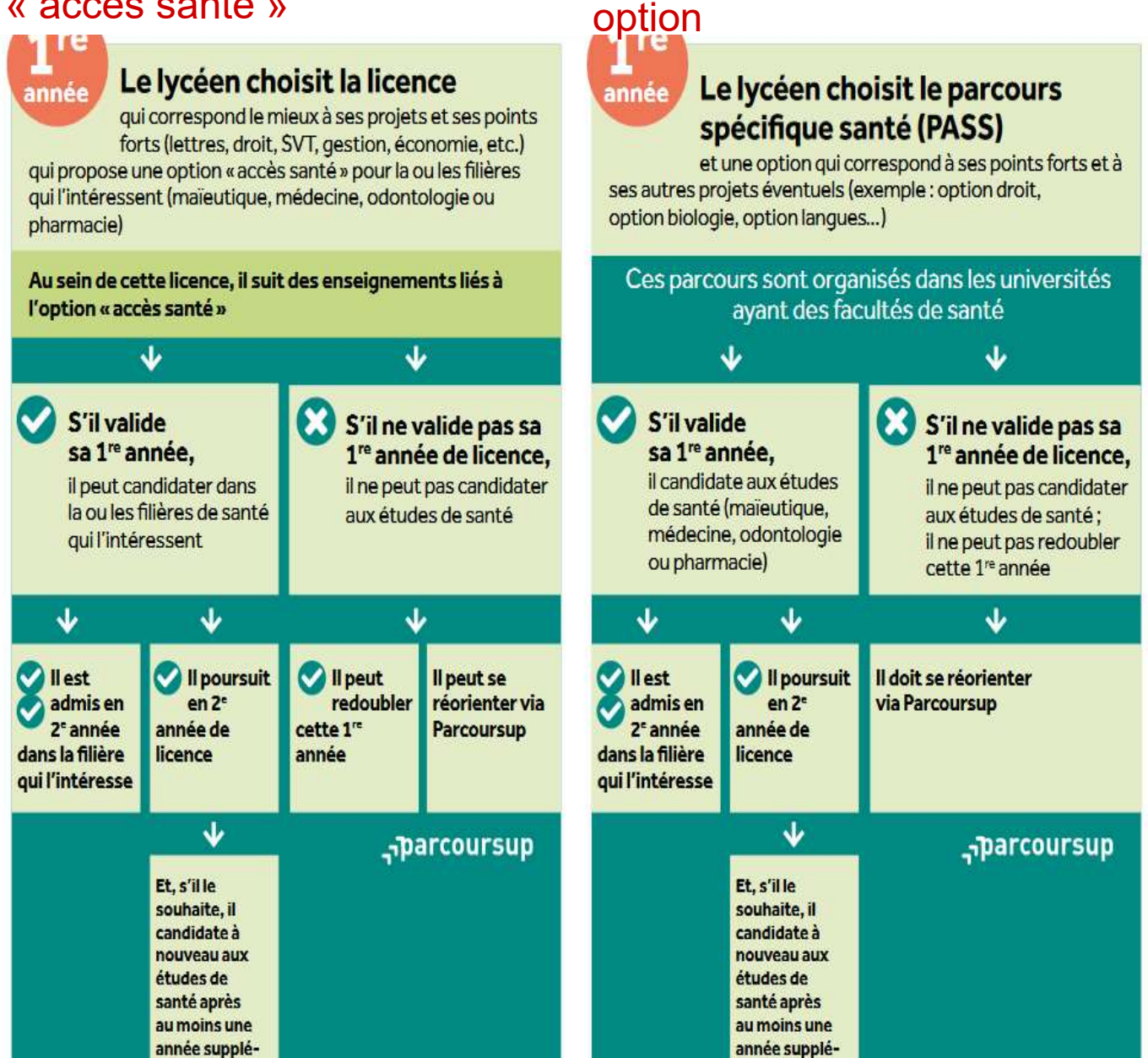

Licence PASS avec

## Pour Accès en école de Kiné

#### Une licence d'une autre discipline avec Un parcours spécifique «accès santé» **Une licence STAPS ou biologie** une option «accès santé»\* en kiné avec une option d'une autre discipline\* Licence L.AS **PASS** bio ou Annabelle aimerait être **STAPS** Camille aimerait être Thomas aimerait être  $\sim$   $\sim$ masseuse-kinésithérapeute masseuse-kinésithérapeute masseur-kinésithérapeute et et s'intéresse au sport et s'intéresse à la physique s'intéresse aux lettres Elle choisit une licence de STAPS qui correspond Il choisit, dans une université ayant une faculté de santé, Elle choisit une licence de physique qui correspond le mieux à ses projets et à ses points forts et qui permet, le parcours spécifique «accès santé» et prend une option le mieux à ses projets et à ses points forts, qui propose selon ses résultats en licence, d'accéder aux études de lettres qui correspond à ses points forts et à ses autres des enseignements liés à l'option «accès santé» kinésithérapie projets éventuels M ×  $\boldsymbol{\alpha}$ œ Si Annabelle ne valide pas Si Camille ne valide pas Si Thomas ne valide pas Si Thomas valide sa 1<sup>re</sup> année Si Annabelle valide sa Si Camille valide sa 1" année sa 1º année de licence, elle sa 1" année de licence, sa 1" année de licence. 1<sup>re</sup> année de licence, elle de licence, elle candidate en de licence, il candidate en ne peut pas candidater en elle ne peut pas candidater il ne peut pas candidater candidate en kinésithérapie kinésithéraple kinésithérapie kinésithérapie en kinésithérapie en kinésithérapie J ø ۰ Il ne peut pas redoubler cette Elle est admise Elle poursuit Ellepeut Elle peut se Elle est admise Elle poursuit Elle peut Elle peut se Il est admis en Il poursuit en 1<sup>m</sup> année réorienter via 2<sup>e</sup> année de en 1<sup>re</sup> année de en 2" année de redoubler en 1<sup>m</sup> année de en 2<sup>e</sup> année de redoubler réorienter via 1<sup>70</sup> année de kinésithérapie **STAPS** cette 1<sup>re</sup> année Parcoursup kinésithérapie cette 1<sup>re</sup> année Parcoursup kinésithérapie physique lettres Il doit se réorienter via Parcoursup -parcoursup -parcoursup -parcoursup

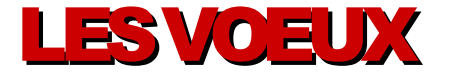

Un vœu : une formation dans un établissement

- 1 à 10 vœux maximum (et 1 à 10 vœux par apprentissage)
- Portent sur formations sélectives et non sélectives sur l'ensemble du territoire

Pas de classement

Projet motivé à indiquer pour chaque vœu

Possibilité de renseigner la rubrique « activités et centres d'intérêts »

Pour certaines formations, il existe des vœux multiples (comprenant des sous vœux)

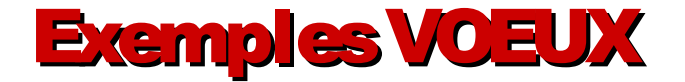

Voeu : BTS Management Unités Commerciales Sous-vœu 1 : lycée pro Gambetta, Aix en Provence Sous-vœu 2 : Lycée Clermont ferrand

Voeu : DUT Techniques de Commercialisation Sous-vœu 1 : IUT Grenoble 2 Sous-vœu 2 : IUT Aix en Provence

Voeu : CPGE Economique Commerciale Economique Sous-vœu 1 : Lycée Paris avec internat Sous vœu 2 : Lycée Marseille - avec internat - sans internat

Sous-vœu 3 : Lycée Rennes avec internat

Voeu : Licence LEA Sous-vœu 1 : Grenoble Sous-vœu 2 : Chambéry

Voeu : Licence LEA Aix en Provence

Au total : 5 vœux dont 4 sous vœux BTS/DUT 3 sous vœux CPGE 2 sous vœux Licence

## Exemples VOEUX multiples Ecoles commerce, ingénieurs, paramédicales

Formulation de vœux multiples avec en sous-vœux les écoles du réseau Ces sous vœux ne comptent pas dans les 20 sous-voeux autorisés

Voeu : Concours Geipi Polytech Sous-vœu 1 : Polytech Marseille Sous-vœu 2 : Polytech Strasbourg Sous-vœu 3 : Polytech Grenoble

Voeu : Concours INSA Sous-vœu 1 : INSA Lyon Sous-vœu 2 : INSA Strasbourg

Voeu : IFSI d'Aix Marseille Université sous-voeu : IFSI Marseille Sous-voeu : IFSI Briançon

Voeu : Licence Biologie, Université UGA

Au total : 4 vœux dont 3 vœux multiples 1 vœu licence

## Questionnaires Droit, sciences dont STAPS

#### Des questionnaires d'auto-évaluation pour aider les lycéens dans leur réflexion :

>Des outils informatifs et pédagogiques : ces questionnaires sont mis à disposition des candidats pour les aider à avoir un premier aperçu des types de connaissances et de compétences à mobiliser dans la formation demandée.

>Des questionnaires qui ne concernent que certaines formations : ces questionnaires concernent les candidats qui souhaitent se porter candidats pour une Licence de Droit ou l'une des 14 mentions de Licences scientifiques, que la licence fasse ou non partie d'un portail

> Des questionnaires obligatoires mais dont les résultats restent confidentiels : avoir répondu à ce questionnaire est une condition de recevabilité du dossier. Les résultats au questionnaire ne sont communiqués et n'appartiennent qu'au seul candidat ; ils ne sont en aucun cas transmis aux universités.

#### Des questionnaires à remplir pour finaliser son dossier jusqu'au 2 avril (inclus)

**>Des questionnaires accessibles sur le site Terminales2019-2020 : chaque candidat** concerné passera le questionnaire correspondant à la formation de son choix ; les questionnaires seront disponibles sur le site Terminales2019-2020 à partir du 22 janvier. >Une attestation à télécharger pour finaliser son dossier : Une attestation téléchargeable sera délivrée par le site Terminales2019-2020 qui devra être jointe au dossier de candidature. Cette opération devra être réalisée au plus tard le 2 avril inclus.

## Activités et centres d'intérêts

Cette rubrique facultative peut permettre au candidat de renseigner des informations autres que scolaires qu'ils souhaitent porter à la connaissance des formations qui vont étudier les dossiers :

- $\geq$  expérience d'encadrement ou d'animation
- > engagement civique, associatif
- > expériences professionnelles ou stages
- > pratiques sportives et culturelles

>INDISPENSABLES DANS LE SECTEUR DU SPORT, DU SOCIAL, DE L'ANIMATION, DU SOIN

## Préférences et autres projets

#### 2 parties à compléter obligatoirement :

- Indiquer les **préférences** entre les vœux formulés (utile pour les commissions académiques si pas de proposition d'admission)
- Indiquer si vœux hors parcoursup ou autre projet

 IMPORTANT : informations confidentielles, pas transmises aux formations. But : mieux suivre les candidats durant la procédure et mieux analyser leurs motivations et besoins.

## Situations particulières (Handicap, Santé...)

- pour échanger sur les aménagements possibles - Dans chaque formation, possibilité de contacter un référent Handicap
- Fiche de liaison peut être renseignée pour être connue au moment de l'incription administrative pour suivre les recommandations
- Fiche confidentielle et non connue des commissions de sélection

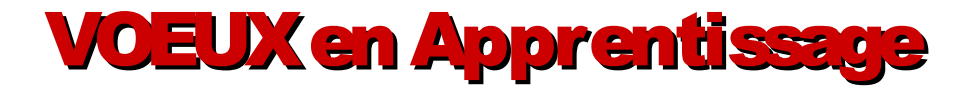

Avoir moins de 26 ans et avoir un employeur

L Possibilité de faire 10 vœux multiples indépendants des vœux initiaux

Voeu : BTS Comptabilité et gestion en apprentissage Sous-vœu 1 : CFA de la bourse du travail, Marseille Sous-vœu 2 : CFA CCI vaucluse, Avignon

Voeu : BTS Comptabilité et gestion sous-Voeu : lycée Marseille Sous-vœu : lycée Rennes

Voeu : Licence SI, Université Bordeaux

Au total : 3 vœux dont 1 en apprentissage (2 sous-voeux) et 2 vœux initiaux (2 sous-voeux)

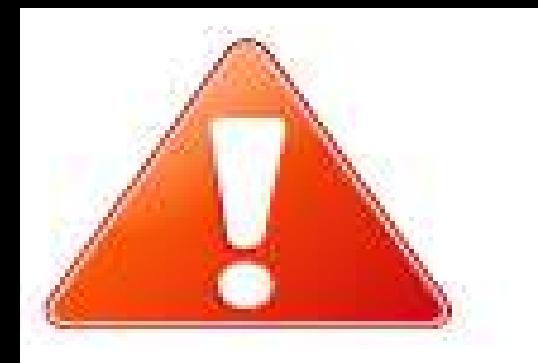

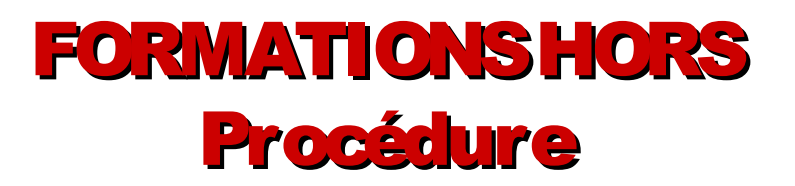

- Certaines Ecoles paramédicales et sportives
- Certaines MC et FCIL
- Majorité des formations en alternance
- Certaines écoles de commerce et d'ingénieurs
- Majorités écoles spécialisées (artistiques, militaires…)

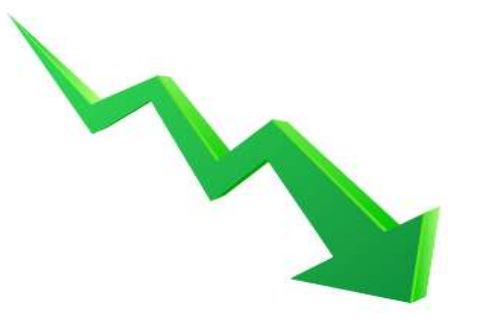

S'inscrire directement sur les sites des établissements

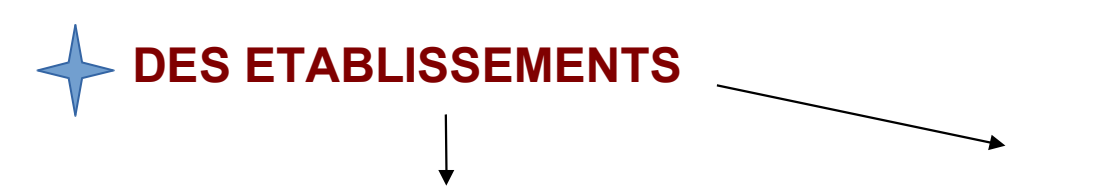

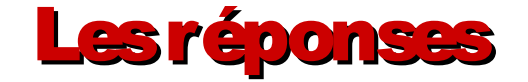

Pour une formation sélective (BTS/DUT/CPGE/ Ecoles…)

- $*$  OUI
- \* EN ATTENTE D' UNE PLACE
- (Rang de classement donné)
- \* NON

Pour une formation type licence :

- \* OUI
- \* OUI SI (remise à niveau)
- \* EN ATTENTE D' UNE PLACE

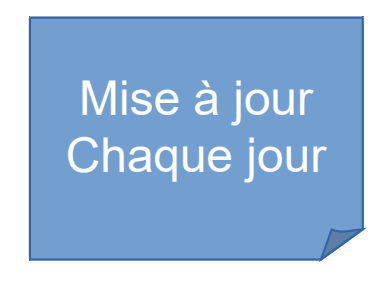

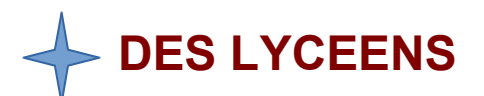

 $\rightarrow$  OUI J'ACCEPTE : j'accepte une proposition obtenue, les autres s'annulent

#### $\rightarrow$  OUI J'ACCEPTE MAIS JE  $\overline{\textbf{SIGNALE}}$  LES VOEUX EN ATTENTE DONT JE SOUHAITE ATTENDRE UNE REPONSE

 $\rightarrow$  JE RENONCE : je refuse la place qui sera donnée à un autre lycéen (à utiliser aussi dans le cas où je serai sélectionné(e) dans une section hors Parcoursup

## Du 19 au 23 mai<br>1ª délai pour répondre aux<br>1ª délai pour répondre aux premières propositions soit 5 jours

Les delais de

### Le 24 mai au 26 mai

2ème délai pour répondre aux nouvelles propositions soit 3 jours

Après le 25 mai Le Delai de réponse est de 2 jours à chaque nouvelle réponse

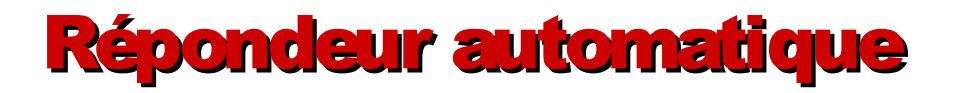

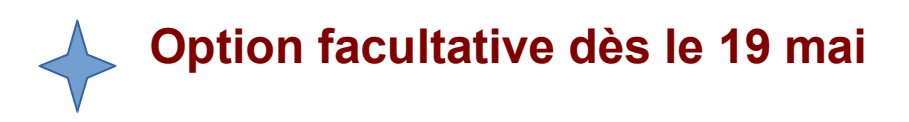

Dans le cas où présence de vœux :

\*« En ATTENTE D' UNE PLACE »

\*Choix mûri sur les vœux

\* Ne pas pouvoir se connecter chaque jour

\*Indiquer un classement sur les vœux « en attente » en mettant en 1er, la formation préférée

\*Réponses selon ce classement au fur et à mesure

\*Attention à l'ordre des vœux car une fois un vœu « en attente » accepté, les vœux « en attente » de dessous ou celui déjà accepté seront supprimés.\* \*Connexion obligatoire pour confirmer l'inscription dans les délais

## Point d'étape du 29 juin au 1er juillet

## Obligatoire uniquement pour les candidats ayant conservé des vœux en liste d'attente

Ne sont pas concernés

- ceux qui n'ont pas de vœux en attente ou ayant accepté définitivement un vœu
- Ceux ayant activés le répondeur automatique
- Voeux en apprentissage et vœux formulés en phase complémentaire

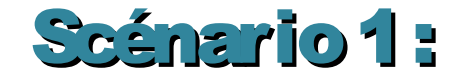

## CPGE option PCSI, Lycée Champollion, Grenoble : NON

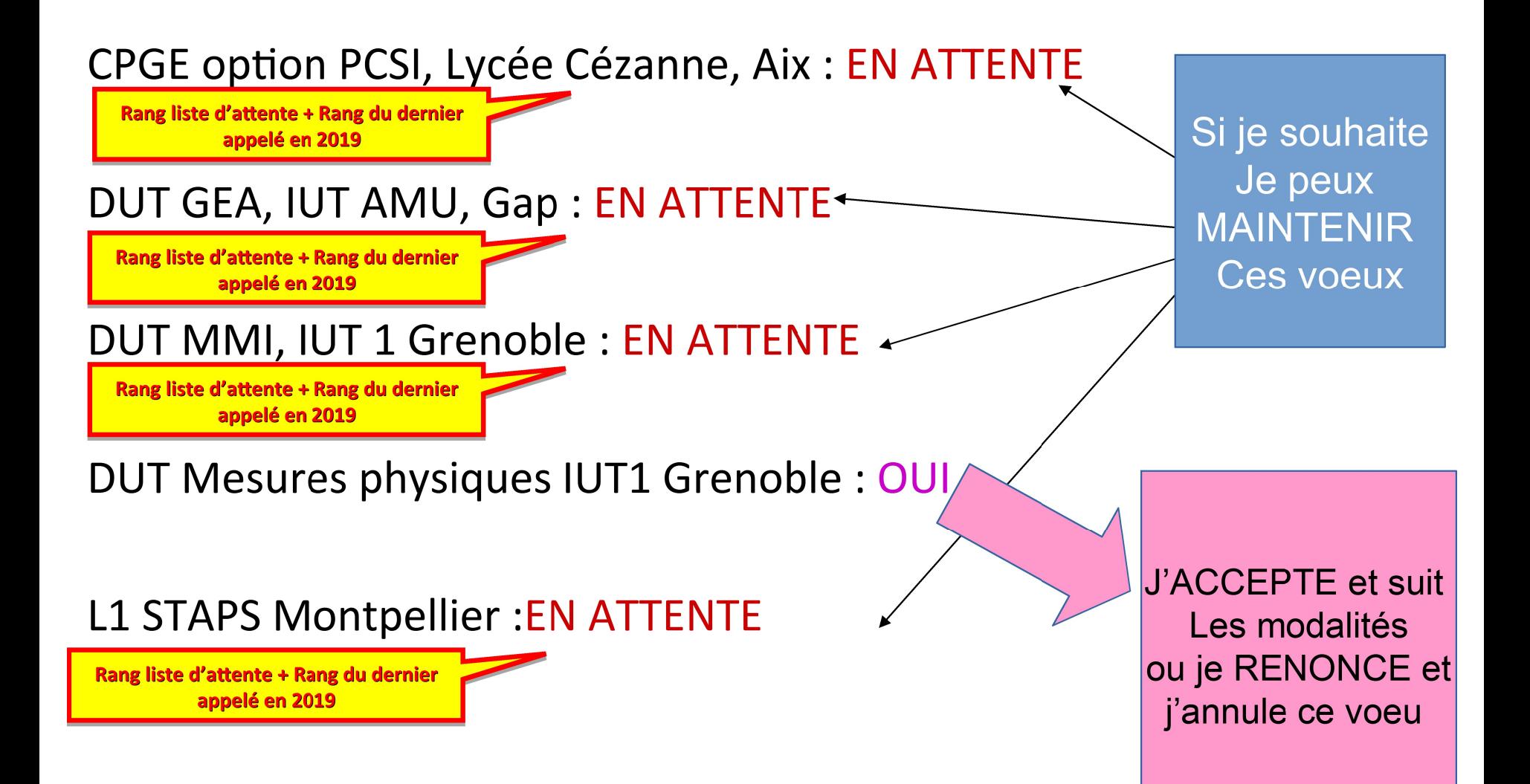

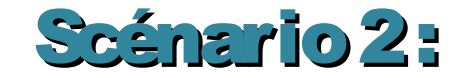

### CPGE option PCSI, Lycée Champollion, Grenoble : NON

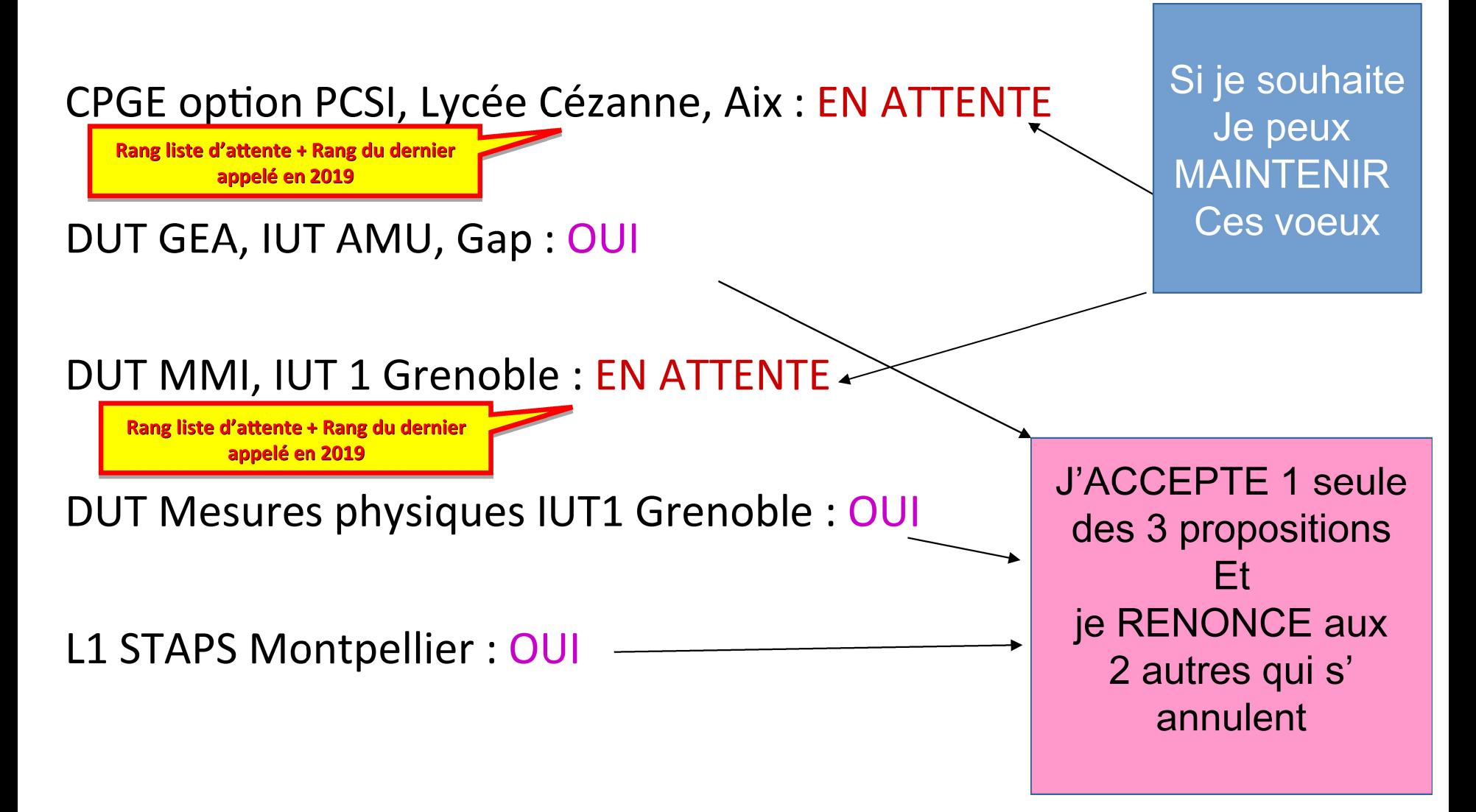

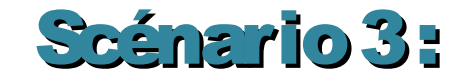

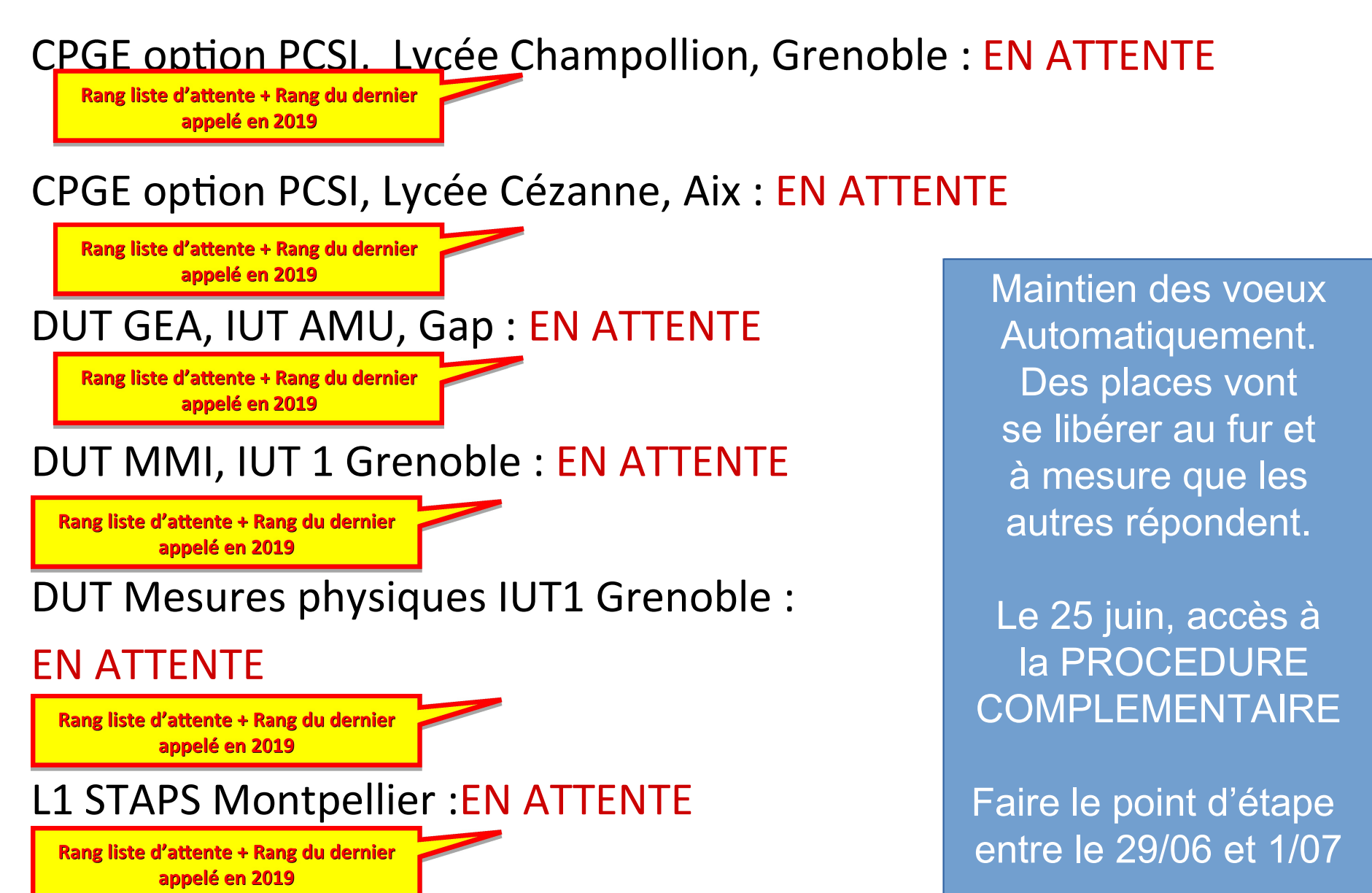

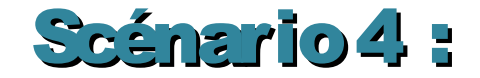

### CPGE option PCSI, Lycée Champollion, Grenoble :NON

CPGE option PCSI, Lycée Cézanne, Aix : NON

DUT GEA, IUT AMU, Gap : NON

DUT MMI, IUT 1 Grenoble : NON

Nouveaux vœux possibles En Procédure Complémentaire le 25/06

DUT Mesures physiques IUT1 Grenoble : NON d'Accès dans le Supérieur Le 8/07, jour des résultats du Bac, je peux saisir La Commission Académique Utilisation de l'onglet : « Préférences et autres activités »

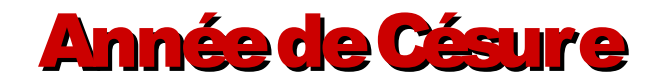

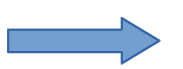

Prendre un semestre ou deux pour améliorer une langue, s'engager sur un projet associatif, civique...

3 étapes : 1) Formuler sa demande avec ses voeux sur **Parcoursup** 

 2) Accord donné ou non par le chef d'établissement de l'enseignement supérieur (un entretien possible) 3) En cas d'accord, une convention est signée entre les deux parties

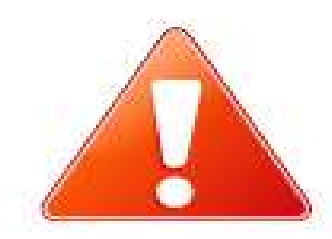

\* Pas toutes les formations permettent cet aménagement \* Les centres de formation n'en ont connaissance qu'à l'inscription.

\* Une proposition d'admission ne donne pas forcément un accord d'année de césure

## En cas de problème avec mon dossier

Numéro vert : 0800 400 070 Messagerie « Contact » sur la plateforme Onglet « Question fréquentes » Twitter : @Paroursup\_info Facebook : ParcoursupInfos Snapchat : « devenir étudiant »

## **Bourses et logement**

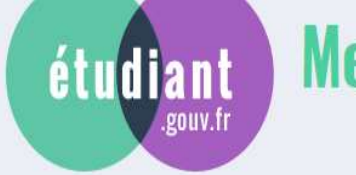

## **MesServices.etudiant.gouv.fr**

## S'INSCRIRE DANS L'ENSEIGNEMENT SUPÉRIEUR

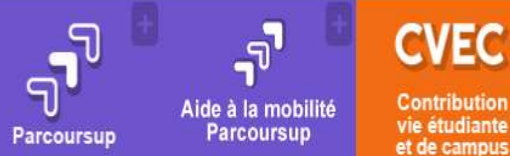

**Contribution** vie étudiante et de campus

#### **DEMANDER UNE BOURSE OU UNE AIDE**

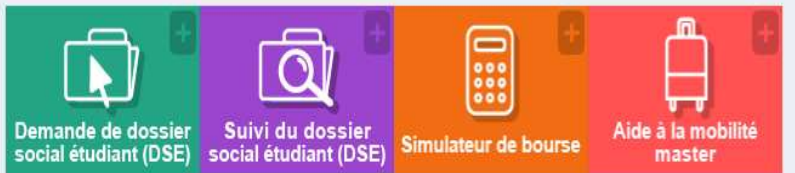

#### **TROUVER UN LOGEMENT**

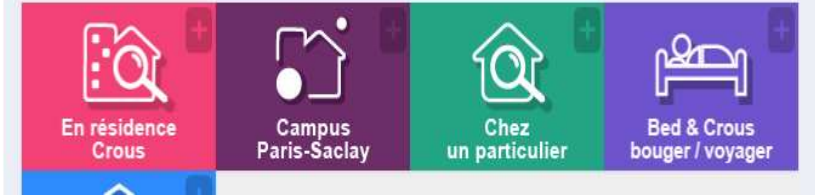

#### **VIGILANCE SUR VOS PAIEMENTS**

Nous vous invitons à rester vigilants sur vos paiements en ligne

· L'acquittement de la CVEC s'effectue uniquement sur la plateforme sécurisée

https://cvec.etudiant.gouv.fr

- et par nul autre canal
- · Le paiement de vos frais de réservation pour un logement Crous. s'effectue uniquement sur la plateforme sécurisée Cité'U, et par nul autre canal

#### **DEMANDES DE LOGEMENT** 2019-2020

L'attribution initiale de logements 2019-2020 est maintenant terminée. (Ne concerne pas "Campus Paris-Saclay")

Si vous recherchez toujours un logement. inus nouvez vous connecter à

## Terminales 2019-2020.FR

## Un site dédié à l'orientation

- >Découvrir les filières de formation de l'enseignement supérieur
- >Découvrir des méƟers et les parcours jusqu'à l'insertion professionnelle

>Connaître les caractérisƟques des filières les plus

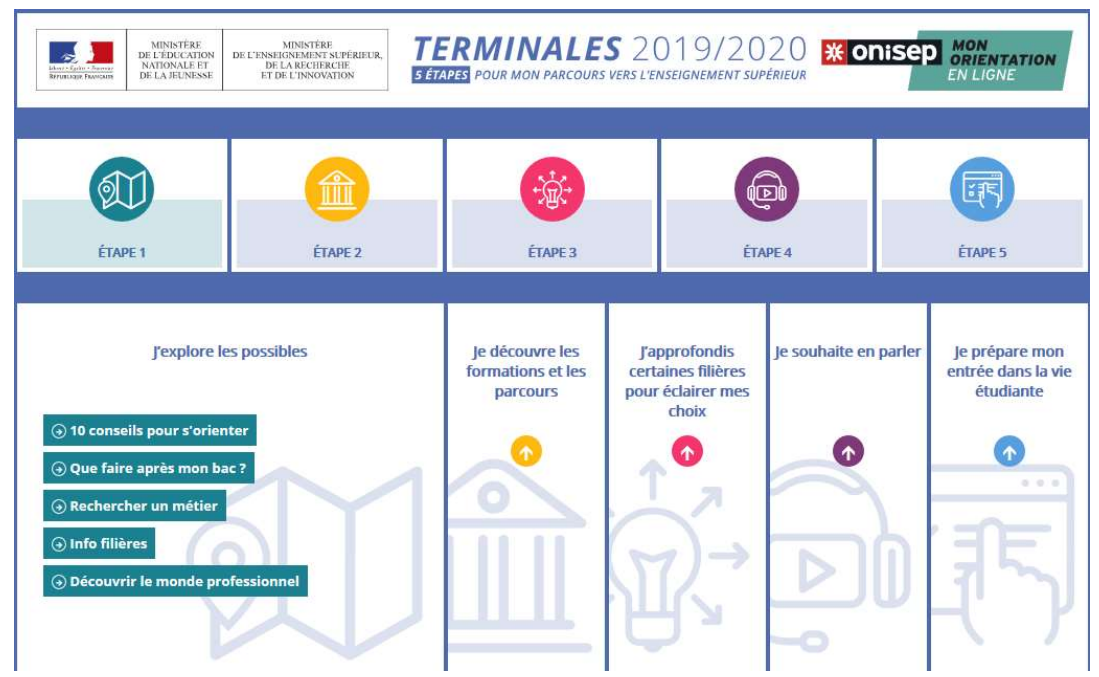

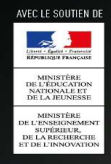

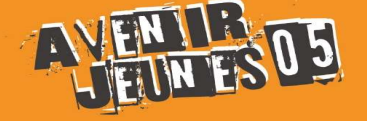

**l'Etudiant** 

de l'orientation, de l'autonomie et de la mobilité

SALON de l'Etudiant

## **7 ET 8 FÉVRIER GAP - LE QUATTRO**

Invitation gratuite sur letudiant.fr et sur avenirjeunes05.weebly.com

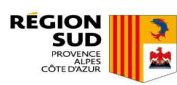

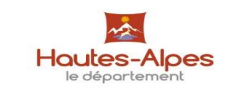

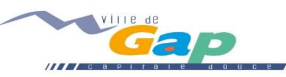

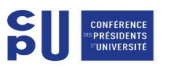

 $\mathbb{G}$ 

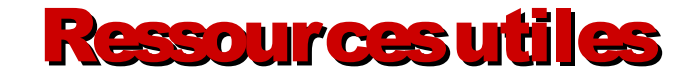

http://www.terminales2019-2020.fr/

www.parcoursup.fr

http://eduscol.education.fr/cid73382/l-orientation-du-lyceea-l-enseignement-superieur.html

https://avenirjeunes05.weebly.com

http://www.lyc-altitude.ac-aix-marseille.fr/spip/ Rubrique Orientation

Pour la césure : https://www.euroguidance-france.org/lesdifferentes-formes-de-mobilite-en-europe/